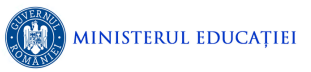

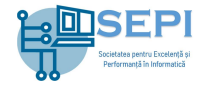

# **Problema Apgreid**

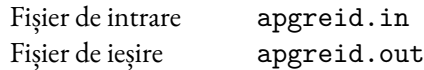

Yamada, cel mai bun jucător al jocului foreți of Savior, se pregătește pentru a participa într-o bătălie împreună cu coechipierii săi. Pentru a câștiga această luptă, Yamada trebuie să se folosească de diverse obiecte magice pe care le-a obținut de-a lungul timpului.

Obiectele cu puteri magice ale lui Yamada sunt de trei tipuri:

- **Cărți de vrăji.** Dacă personajul are puterea P și citește o carte de putere magică x, atunci puterea personajului va deveni  $\rho^x$ .
- **Poțiuni.** Dacă personajul are puterea  $P$  și bea o poțiune de putere magică  $x$ , atunci noua lui putere va fi  $P + x$ .
- **Nestemate.** Dacă personajul are puterea  $P$  și sparge o piatră prețioasă de putere magică  $x$ , atunci noua putere obținută va fi  $P \cdot x$ .

Personajul lui are o putere inițială  $P_0$ , iar fiecare dintre aceste obiecte, după ce este folosit, îi va schimba puterea acestuia în mod ireversibil. De exemplu, dacă personajul lui Yamada începe cu puterea inițială  $P_0 = 3$ , după folosirea unei poțiuni de putere magică 2 puterea personajului crește și devine egală cu 5. Utilizarea ulterioară a unei cărți de vrăji de putere magică 3 îi va crește personajului puterea la 125.

Yamada își poate folosi obiectele în orice ordine, dar fiind copleșit de numărul de moduri în care își poate folosi obiectele, vă cere ajutorul vostru!

### **Cerință**

Ajutați-l pe Yamada să determine:

- 1. Dintre toate obiectele avute la dispoziție, care este cea mai puternică carte de vrăji, care este cea mai puternică poțiune și care este cea mai puternică nestemată.
- 2. În ce ordine ar trebui să se folosească de obiectele magice astfel încât, la final, puterea personajului său să fie maximă.
- 3. Care este puterea maximă pe care o poate atinge personajul său. Fiindcă acest număr poate fi foarte mare, Yamada vrea doar să afle care ar fi restul împărțirii acestui număr la 1 000 000 007.

#### **Date de intrare**

Pe prima linie din fișierul de intrare apgreid. in se va află valoarea  $T$ , care reprezintă cerința care trebuie rezolvată și poate avea una din valorile 1, 2 sau 3. Pe următoarea linie se află numerele naturale  $M$  și  $P_0$ , reprezentând, în ordine, numărul total de obiecte pe care le are Yamada, respectiv puterea inițială a personajului său.

Pe fiecare dintre următoarele M linii, se află descrierea câte unui obiect magic. Linia  $i$  ( $1 \le i \le M$ ) conține un caracter de tip literă  $l_i$ , care reprezintă tipul obiectului (c – carte de vrăji, p – poțiune și  ${\tt n}$  – nestemată) și un număr  $x_i,$  reprezentând puterea magică în funcție de tipul obiectului. Valorile  $l_i$  și  $x_i$  sunt despărțite printr-un spațiu.

#### **Date de ieșire**

Pentru cerința  $T = 1$ , pe prima linie a fișierului de ieșire apgreid. out se vor afișa trei numere naturale reprezentând, în ordine, cea mai mare puterea magică a unei cărți de vrăji, a unei poțiuni respectiv a unei nestemate.

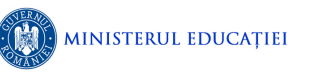

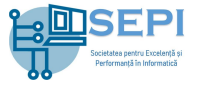

Pentru cerința  $T = 2$ , în fișierul de ieșire se vor afișa pe  $M$  linii diferite perechile de caractere și numere, reprezentând tipul și puterea obiectelor în ordinea în care Yamada ar trebui să le folosească pentru a maximiza puterea personajului său. Fiecare linie va conține un caracter  $l$  (care va fi unul dintre  $c$ , p sau n) separat printr-un spațiu de un număr  $x$  care reprezintă puterea magică a obiectului respectiv. Dacă există mai multe moduri de a obține puterea maximă, oricare dintre ele va fi considerat corect.

Pentru cerința  $T = 3$ , pe prima linie a fișierului de ieșire se va afișa un număr întreg, reprezentând restul împărțirii puterii maxime pe care o poate atinge personajul lui Yamada la 1 000 000 007.

## **Restricții**

- $1 \leq T \leq 3$
- $1 \leq M \leq 100000$
- $1 \le P_0 \le 10000000000$
- $l_i \in \{c, n, p\}$  pentru orice  $1 \le i \le M$  și  $1 \le x_i \le 100000000$  pentru orice  $1 \le i \le M$
- Dacă  $T = 1$ , atunci Yamada are cel puțin un obiect magic din fiecare din cele trei tipuri.

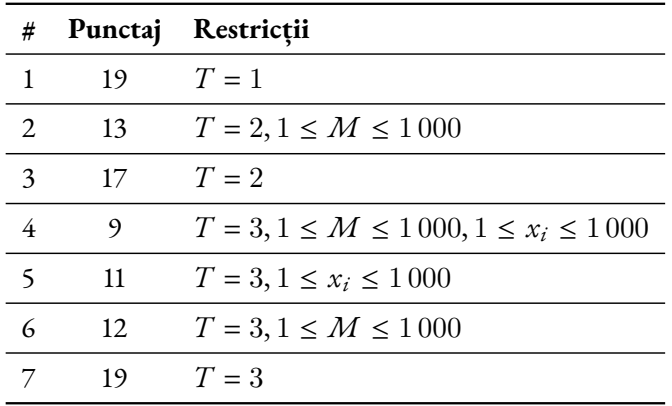

#### **Exemple**

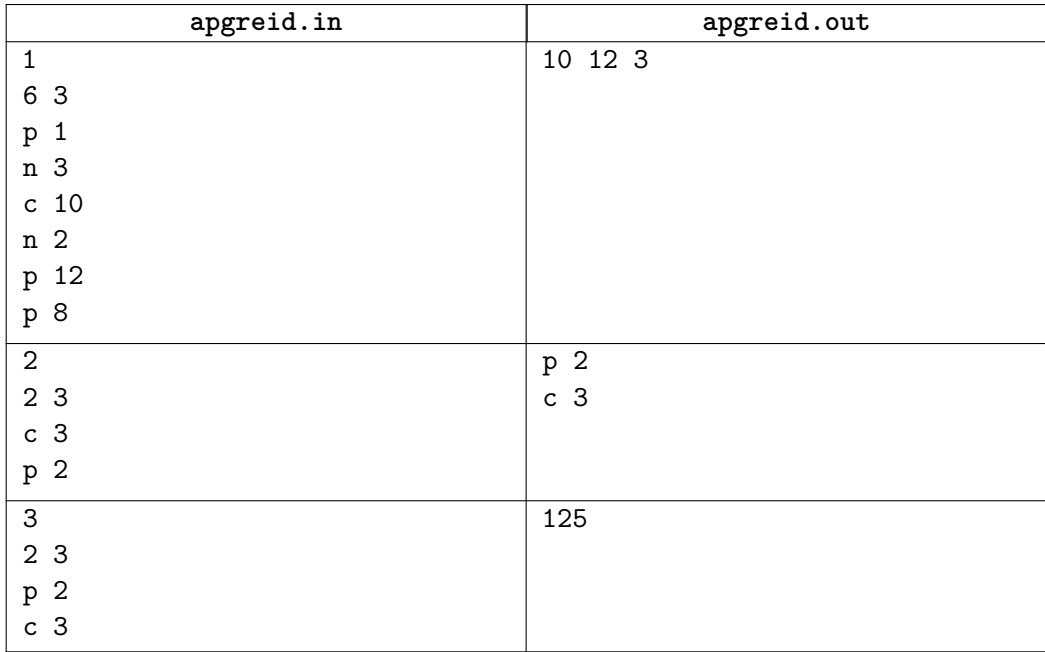